### УДК 657.6.001(477)

# $\mathcal{L}(\mathbf{V})$

**ОЛЕКСАНДР РЕДЬКО**,

*доктор екон. наук, завідувач Національним центром обліку та аудиту,*

 $K$ *АТЕРИНА РЕДЬКО*, *канд. екон. наук, доцент*

Методику аудиту часто плутають із алгоритмом перевірки. Розуміння того або іншого методу, його можливості для досягнення цілей аудиторської практики – основа ефективного аудиту. У статті в доступній формі описано основні методи, які доцільно використовувати в аудиторській практиці. При цьому зроблено спробу узгодити той або інший метод, ту чи іншу процедуру з основними предметами аудиторської перевірки.

**Ключовіѝслова**:*ѝаудит,ѝперевірка,ѝдослідження,ѝметоди,ѝпредмет,ѝпроцедури.*

### **ПОСТАНОВКА ПРОБЛЕМИ**

Надання професійних аудиторських послуг – це процес виконання будь-яких процедур, застосування тих або інших методів контролю. По суті в будь-якій професії існує її методичне забезпечення – у вигляді технологій, методології, принципів, стандартів, регламентацій, досвіду тощо. Багато в чому, якщо не в усьому, якість аудиторських послуг залежить від адекватного обставинам і цілям замовлення, вибору й використання аудитором тих або інших методів контролю, об'єднаних в аудиторські процедури.

На жаль, багато хто із практикуючих колег рідко застосовують весь арсенал методів і процедур в аудиторській практиці, а обмежуються суцільною перевіркою документів, тестуючи інформацію на відповідність установленим регламентаціям (вимогам П(С)БУ, чинному законодавству, нормам і правилам).

Прийняті в Україні як національні стандарти аудиту IFAC передбачають широкий спектр процедур і методів, умови й варіанти застосування яких залежать від різних чинників – від рівня суттєвості викривлень звітності до ступеня аудиторського ризику; від строків проведення перевірки; від ступеня компетенції виконавців і т.п. Крім того, переклад тексту стандартів недосконалий і не завжди зрозумілий для вітчизняного практика аудиту.

**Мета статті** – у доступній формі описати основні методи й процедури, застосування яких в аудиторській практиці доцільне й ефективне. При цьому зроблена спроба узгодити той чи інший метод контролю, ту або іншу процедуру з основними предметами аудиторської перевірки, консультації, дослідження.

 $\overline{4}$ 

#### ВИКЛАД ОСНОВНОГО МАТЕРІАЛУ

Вибір методу або процедури – це результат емпіричного професійного судження безпосередньо аудитора, який опирається на мету та обставини власне замовлення на аудиторську послугу, з одного боку, і на особистий досвід і кваліфікацію – з іншого.

Процедури складаються з певної послідовності застосовуваних методів. Однак це не означає, що будь-який метод контролю «закріплений» за конкретною аудиторською процедурою. Залежно від обставин замовлення до складу аудиторської процедури можуть входити різні методи. Саме в підборі оптимальної й відповідної кількості та виду того чи іншого методичного прийому залежить якість результату аудиторської послуги.

Почнемо із визначень.

**МЕТОД** – сукупність прийомів, способів, засобів, дій, необхідних для досягнення мети, рішення завдання.

**Методологія** – вчення про способи, систему понять, про організацію діяльності.

**Методика** – опис конкретних прийомів, способів, техніки виконання.

**ПРОЦЕДУРА** (*від лат. procedere*) – взаємозалежна (офіційно встановлена) послідовність (порядок, алгоритм) дій, діяльності.

Отже, **метод** можна розуміти **як спосіб пізнання, досягнення результату.** Наприклад, таксування (множення кількості на ціну) дають нам результат – суму. Процедура перерахунку допоможе визначити достовірність такої суми. Метод балансового узагальнення дає змогу ув'язати залишки на

кінець і початок звітного періоду з вибуттям і надходженням за цей період. Аналітична процедура, в свою чергу, уможливить за допомогою методу ланцюгових підстановок або методу різниць визначення ступеня впливу, наприклад, змін запасів на початок і кінець періоду, динаміки надходження товарів на загальну величину їх вибуття за період.

Розглядаючи застосування того чи іншого методу, аудиторської процедури, ми припускаємо, що процес надання аудиторських процедур, наприклад аудиту, здійснюється в певній послідовності його етапів (рисунок).

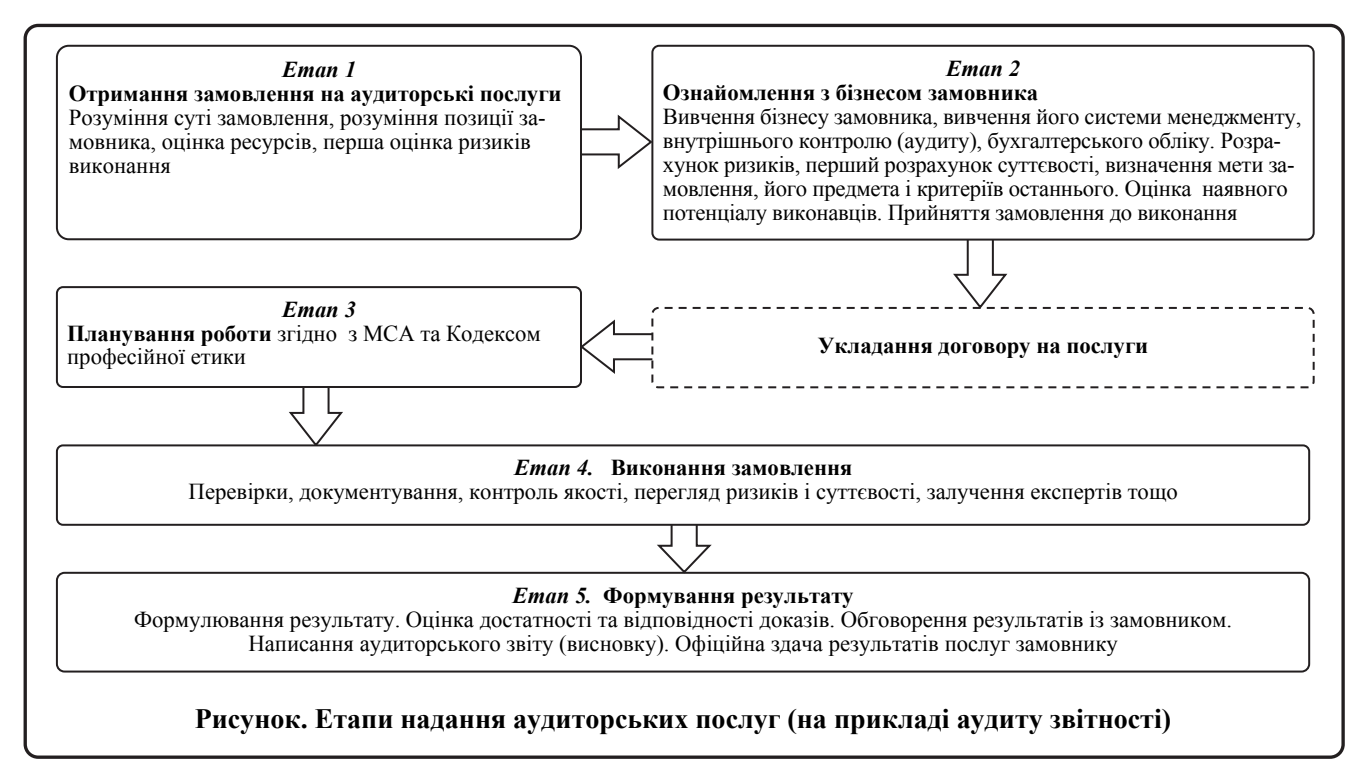

Метод як набір способів слід розуміти як виконання дій (або системи дій) для пізнання суті (досягнення мети, вирішення суперечностей, усунення або виявлення, попередження перешкод і т.п.) фактів

(явищ, подій, операцій). Використовуючи ті або інші методи, аудитор пізнає істину (або її викривлення).

Схематично основні методи, принципи та форми пізнання будь-чого подано в таблиці.

*Таблиця*

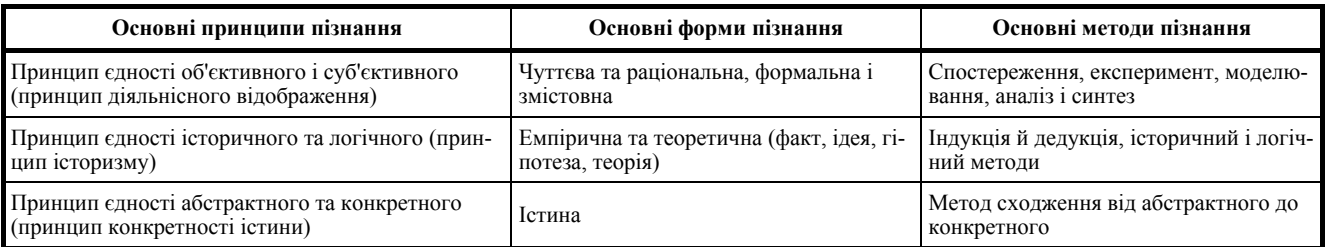

**ПРИНЦИПИ, ФОРМИ Й МЕТОДИ ПІЗНАННЯ**

Однак все викладене в таблиці має теоретичний, науковий характер, і найчастіше використовується при проведенні наукових досліджень. На побутовому рівні замовників аудиторських послуг, менеджменту об'єкта перевірки досить проблематично пояснити в наукових термінах застосовувану методологію при наданні аудиторських послуг. Це саме стосується зовнішнього контролю якості послуг.

На наш погляд, *аудитор*, якщо він дійсно еліта бізнесу (менеджменту, бухгалтерії), повинен досить *чітко розуміти прагматичну спрямованість того або методу, або тієї іншої аудиторської процедури*.

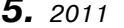

**6УХГАЛТЕРСЬКИЙ ОБЛІК І АУДИТ** *Науково-практичний журнал* 45

 $\overline{\phantom{a}}$ 

Спробуємо «прив'язати» методи й процедури аудиту до його етапів (див. рисунок). Природно, вибір методу й набору процедур – результат професійного судження самого аудитора.

Стосовно аудиторської практики використовують дві великі групи методів:

- загальнонаукові;
- спеціальні.

До *загальнонаукових методів* пізнання зазвичай належать такі:

- індукція;
- дедукція;
- аналіз;
- синтез;
- абстракція;
- конкретизація;
- моделювання;
- спостереження;
- аналогія;
- формалізація.

Найчастіше загальні методи пізнання інтерпретуються на практиці в більш конкретні форм застосування того або іншого способу. В аудиті спостереження використовується як статистичне вибіркове спостереження, одна зі складових спостереження – порівняння, яке має масове застосування у найрізноманітніших варіантах. Головне, на нашу думку, не просто розуміти суть методу (процедури) і оперувати термінами в розмовах із замовником, а адекватно (тобто відповідно до мети та обставин замовлення) застосовувати їх до предмета аудиторської уваги.

У літературі з контролю і аудиту можна знайти перелік так званих спеціальних методів контролю. Взагалі-то всі методи спеціальні, спрямовані на досягнення мети (результату). Однак спеціальні методи в якомусь сенсі є допоміжними (або похідними, або конкретизованими формами) основних методів пізнання предмета.

До *спеціальних методів* контролю, які використовують в аудиті, можна віднести такі:

- інвентаризація;
- контрольні виміри;
- тестування;
- вибіркове спостереження;
- верифікація;
- колація;
- методи узагальнення.

Спеціальних методів може бути значно більше –

залежно від виду бізнесу, від його технології, від ступеня застосування інформаційних технологій.

Наведемо, на наш погляд, найпоширеніші методи в аудиторській практиці.

**ІНДУКЦІЯ** – *метод міркування* **від часткового до загального**. Тобто вивчивши частину цілого (наприклад, вивчивши роботу центрального офісу замовника), можна припустити, що відбувається у фірмі. Індуктивний метод в аудиторській практиці застосовується дуже широко. Або, наприклад, вивчивши практику нарахування амортизації по нематеріальних активах, можна судити про реальність валових витрат підприємства\*; або дослідивши відвантаження товарів за один квартал, за результатами знайдених помилок і невідповідностей можна дійти висновку про реальність дебіторської заборгованості за звітний період.

*Сфера застосування індуктивного методу така*:

- на етапі розуміння бізнесу замовника;
- на етапі планування;
- $\triangleright$  на етапі перевірки;
- $\triangleright$  на етапі узагальнення результатів.
- Наприклад:

**1.** Вивчивши знайдені невідповідності й помилки та визначивши їх розмір (суму) на рівні класу господарських операцій (при вивченні журналів-ордерів або регістрів аналітичного обліку), можна дійти висновку про можливий розмір викривлень тверджень фінансової звітності в цілому.

**2.** Установивши, наприклад, граничний розмір суттєвості для окремих статей балансу, за сукупністю цих розмірів можна визначити припустимий розмір суттєвості викривлень звітності в цілому.

**3.** Вивчивши окремі звіти внутрішніх аудиторів (якщо такі є), можна дійти загального висновку про ефективність системи внутрішнього контролю у замовника.

**5.** Ознайомившись із методами і практикою складання звітності у філіях, можна спрогнозувати розмір помилки консолідованої звітності фірми.

**6.** Перевіривши документальне оформлення авансових звітів за перший, третій і п'ятий місяці, можна дійти висновку про невідповідність облікової практики касових і розрахункових операцій чинному законодавству.

 $\overline{a}$ 

<sup>\*</sup> До прийняття Податкового кодексу України.

### *АУДИТ,ѝРЕВІЗІЯ,ѝКОНТРОЛЬѝ*

**7.** Отримавши факти наявності суттєвих відхилень по окремих ділянках обліку або статтях звітності, можна дійти (з урахуванням обраного критерію суттєвості) негативного аудиторського висновку.

*Тобто вивчивши окремі (необов'язково всі, за весь період, суцільною перевіркою) факти господарської діяльності, практики обліку і контролю, можна з певним ступенем імовірності зробити висновок про діяльність та звітність підприємства в цілому за звітний період.* 

**ДЕДУКЦІЯ** – основний засіб доказу, метод мислення, за яким приватні положення виводяться логічним шляхом із загального. *Дедукція – метод міркування від загального до часткового.* Наприклад, ознайомившись і прийнявши облікову політику замовника, аудитор очікує її виконання (відображення) по конкретних господарських операціях у бухгалтерському обліку. Отже, увага аудитора загострюється на виявленні невідповідностей в обліку окремих операцій прийнятої облікової політики (а отже, стандартам обліку, законам та ін.).

*Найбільш ефективний дедуктивний метод на таких етапах надання послуг:* 

на етапі планування;

 $\triangleright$  на етапі перевірки.

Наприклад:

**1.** Вивчивши мікроекономіку замовника, можна вибрати для безпосередньої перевірки центри витрат (або центри прибутку – залежно від мети й обставин замовлення) і не здійснювати перевірку всіх структурних підрозділів.

**2.** Вивчивши динаміку відвантаження товару (виконання робіт або послуг) у цілому за період, аудитор може вибрати для перевірки найбільш «суттєвих» дебіторів.

**3.** Вивчивши рівень цін на ремонтні роботи в регіоні діяльності замовника (при ознайомленні з його бізнесом), можна запланувати безпосередню перевірку кошторисів, валових витрат, договорів і цін, кредиторів (виконавців робіт), які вищі порівняно із середніми по регіону.

**4.** Визначивши валові доходи і валові витрати, аудитор може спрогнозувати розмір амортизації\*.

**5.** В якомусь сенсі дедуктивний метод спрацьовує навіть при перевірці кореспонденцій рахунків. Знаючи

\* До прийняття Податкового кодексу України.

сальдо на кінець періоду й обороти за період, можна розрахунковим шляхом обчислити вхідне сальдо для подальшої його звірки з даними звітності (або облікових регістрів).

Дедуктивний метод передбачає, що якщо результат відомий і ми знаємо його складові, то легко розрахувати один із елементів. Наприклад, знаючи суму й ціну за одиницю, легко розрахувати кількість; знаючи обсяг складу й обсяг партії товарів, можна визначити їх кількість у залишках для порівняння (помноживши на ціну) з наступним відвантаженням.

*Тобто знаючи характеристики цілого, можна визначити характеристики його складових (якщо це, за твердженням менеджменту замовника, ціле, то тоді його складові мають бути такими-то).* 

**АНАЛІЗ –** *поділ цілого на його складові частини*. Багато хто плутають метод емпіричного аналізу з методом порівняння, неправильно називаючи аналізом порівняння фактичних даних з обліковими, порівняння фактичних операцій із чинним законодавством, але найчастіше метод аналізу підміняють розрахунком коефіцієнтів або інших показників фінансової та господарської діяльності (в останньому випадку застосовуються математичні й статистичні моделі та методи дослідження).

Метод емпіричного аналізу *найефективніший на етапі перевірки* (надання аудиторських послуг).

Наприклад, валюта балансу арифметично складається з підсумків розділів, ті, в свою чергу, – із сум статей, статті – із сальдо відповідних рахунків. Досліджуючи твердження звітності, за допомогою методу аналізу аудитор, ідучи від значення статті, так би мовити, «вниз», може дістатися буквально до первинного облікового документа. «По дорозі» він може переконатися в правильності показників діяльності та їх правильному обліковому відображенні.

Для розуміння ризиків бізнесу, можливих зловживань персоналу, ризиків контролю аудитор має добре знати бізнес-процес. Через аналіз аудитор (для цілей перевірки) може розділити бізнес-процес на його складові. Наприклад, закупівля сировини – завезення і складування – відпуск у виробництво, процес виробництва – складування – відвантаження покупцю – оплата; або аванс – надання послуг – остаточний розрахунок.

**СИНТЕЗ** *– процес* (як правило, цілеспрямований) *з'єднання або об'єднання раніше розрізнених речей або понять у ціле* або набір. Синтез є спосо-

 $5.$  2011 **БУХГАЛТЕРСЬКИЙ ОБЛІК І АУДИТ** Науково-практичний журнал **47** 

47

бом збору цілого з функціональних частин як антипод аналізу – способу розібрати ціле на функціональні частини. На додаток до аналізу метод синтезу дає змогу отримати уявлення про зв'язки і потоки між складовими об'єкта дослідження.

*Сфера застосування в аудиторській практиці – етап перевірки й етап формування результатів.* 

Приклад синтезу в ряді рівностей:

**Активи = Зобов'язання + Капітал,** 

або **Вибуття активів за період = Залишок активів на кінець періоду – Залишок активів на початок періоду – Надходження активів за період**.

Метод синтезу можна використовувати при аналізі виявлених суттєвих невідповідностей у звітності або в обліку для вибору варіанта аудиторського висновку. Тобто складаючи частини, ми повинні отримати раніше оголошене ціле.

**АБСТРАКЦІЯ** (*від лат. abstractio* – *відволікання*) ґрунтується на тому, що при вивченні якогось явища, процесу не враховуються його несуттєві сторони й ознаки, що дає можливість спрощувати картину досліджуваного явища й розглядати його як би у «чистому виді».

*Метод наукової абстракції* дає змогу виключати з розгляду окремі несуттєві взаємини між суб'єктами економіки й зосереджувати увагу на головному.

Аудиторська практика конкретна. Тому абстракція як метод застосовується не часто. Її доцільно використовувати *при плануванні й формуванні результатів* перевірки.

#### Наприклад:

 $\overline{a}$ 

**1.** Вивчаючи бізнес замовника, зокрема систему його менеджменту, можна дійти висновку про погану організацію процесу управління, про відсутність системи внутрішнього контролю та про недостатню надійність обліку. Однак абстрагувавшись від чинників ризику менеджменту й зосередившись, наприклад, на системі бухгалтерського обліку, можна зробити висновок про повну її відповідність обліковій політиці, бізнесу, чинному законодавству.

**2.** Вивчаючи систему бухгалтерського обліку замовника, можна отримати підтвердження використання найсучаснішої обчислювальної техніки, більше сучасних програмних продуктів. При цьому головний бухгалтер має бездоганні рекомендації від нерезидентів, з якими довго працював, вся бухгалтерія має безліч різних дипломів і сертифікатів громадських організацій (АСА, ФБПАУ, DipIFR, ІІА , AIСРА та ін.), володіє термінологією міжнародних стандартів фінансової звітності, тобто вкрай креативний і сучасний. Це начебто припускає якісне ведення бухгалтерського обліку. Однак абстрагувавшись від заслуг, сертифікатів і комп'ютерів, аудитор повинен спланувати перевірку з більшим професійним скептицизмом, що швидше за все дасть можливість знайти суттєві ризики і помилки в практиці ведення обліку.

**3.** При визначенні рівня суттєвості викривлень (тверджень звітності, тверджень класу операцій, тверджень сальдо рахунків, при визначенні фактів обману й шахрайства з боку менеджменту) аудитор може абстрагуватися від суми (розміру) викривлення, зосередившись на самому факті й умовах його здійснення. Адже системні дрібні помилки приводять згодом до великих і негативних фінансових, адміністративних, а інколи й до кримінальних результатів для менеджменту або власника.

**4.** При формуванні результатів перевірки (послуги) аудитор просто зобов'язаний абстрагуватися від мотивів дій менеджменту («а нам так говорили в податковій...», «а я прочитала в журналі, що можна...», «шеф сказав, я зробила...»), а сконцентруватися на доказових фактах.

**КОНКРЕТИЗАЦІЯ** *– прийом осмислення матеріалу*, який сприймається, що полягає в поясненні загальних правил і положень прикладами, вирішенням завдань, проведенням спостережень, лабораторних робіт та ін.

На наш погляд, метод конкретизації прийнятний для аудиторської практики *через оцінку* отриманої інформації, виявлених фактів тощо з погляду *відповідності місцю й часу.* Цей метод можна застосовувати *на етапах перевірки та формування результатів*.

На відповідність місцю й часу зазвичай оцінюють:

- управлінські рішення;
- дії посадових осіб;
- практику ведення бухгалтерського обліку;
- ефективність витрат і їх розмір (величину);
- розмір (величину) результатів діяльності.

Результати застосування методу конкретизації зазвичай мають для аудитора «сигнальний» характер. Тобто при виявленні будь-яких невідповідностей го-

 $48$  *Науково-практичний журнал* **БУХГАЛТЕРСЬКИЙ ОБЛІК І АУДИТ** Тел. 451-73-79

сподарського факту (господарської операції) умовам місця та часу їх здійснення (залежно від суттєвості такої невідповідності) аудитор приймає рішення або про поглиблення перевірки (розширення процедур), або про залучення експерта.

#### Наприклад:

**1.** Компанія, яка виконує на замовлення ремонт приміщень у середньому за 50–60 тис. грн для замовників свого регіону дислокації, замовила ремонт свого офісу іншій фірмі зі свого регіону за 120 тис. грн. При цьому середня вартість ремонту в цьому районі не перевищує 65 тис. грн, а у фірмивиконавця – 50 тис. грн. Якщо врахувати, що ремонт (за обсягами чи використаними матеріалами і трудовими ресурсами) нічим не відрізнявся від звичайних ремонтів, аудитору варто засумніватися в реальності вартості такого ремонту (а тим більше у віднесенні понесених на нього витрат на зменшення прибутку).

**2.** Податкова інспекція не приймає звітність фірми, оскільки в ній показано вкрай малий прибуток порівняно з минулим періодом. Проводячи аудит звітності за замовленням власників, аудитор дійшов висновку, що реальною причиною зменшення прибутку була позапланова зупинка одного з виробництв. Вивчивши причини цього, аудитор з'ясував, що виробництво було припинено черговою посадовою особою через технічну поломку, що загрожувала (при продовженні виробництва) великою екологічною аварією й можливими людськими жертвами. Спираючись на чинники місця і часу, аудитор кваліфікував втрату прибутку як результат форсмажорних обставин, а не як намір менеджменту або власників.

**МОДЕЛЮВАННЯ** відіграє суттєву роль в аудиторській діяльності. Цей метод спирається на системний і комплексний підхід до предмета нашої уваги й вивчення. Моделювання *являє собою дослідження будь-яких явищ, процесів або систем об'єктів через побудову й вивчення їх моделей, а також використання моделей для визначення або уточнення способів побудови знову створюваних об'єктів*.

У теорії управління метод моделювання зазвичай здійснюється через побудову й оперування моделями, які відображують властивості, взаємозв'язки, структурні та функціональні характеристики об'єктів, якими управляють, суттєві з погляду здійснення управлінських рішень. Він здійснюється в кілька

етапів: 1) постановка цілей і завдань конструювання моделей; 2) теоретичний (емпіричний) аналіз даної моделі й визначення області застосування; 3) практичне застосування отриманих даних; 4) якщо виникає потреба, проводиться четвертий етап, зміст якого полягає в коригуванні отриманих результатів з метою введення додаткових даних і чинників, можливих обмежень і уточнень. Однак це – в теорії. На практиці аудиту ми можемо спостерігати як уже існуючі моделі, так і застосування моделювання з метою аудиту.

Весь бухгалтерський облік – це по суті модель господарської діяльності підприємства або організації. Баланс (як форма звітності) – це модель взаємозв'язку трьох елементів: зобов'язань, активів і капіталу; кореспонденція рахунків бухгалтерського обліку – модель конкретної господарської операції; первинний обліковий документ – інформаційна модель господарського факту тощо. Деякою мірою розрахунок оподатковуваного прибутку є не чим іншим, як адитивною моделлю.

Навіть якщо розглянути процес, наприклад покупки послуги, то її можна відобразити як модель господарських, правових і майнових відносин (аванс – виконання послуги – результат – оплата – користування результатом як власністю). Тому аудиторська практика суцільно складається з різного роду моделей: від моделі договору до моделі результату (висновку).

# *Моделювання в аудиті безпосередньо як метод може застосовуватися на стадії планування, перевірки й формування результатів.*

Можна побудувати модель перевірки (алгоритм дій аудиторів), модель вибору (формування) виду аудиторського висновку, модель ризиків і модель внутрішнього контролю якості професійних послуг. Модель може бути у вигляді матриці, таблиці, алгоритму. Головне для побудови моделі – вона повинна мати всі ознаки системи.

Нагадаємо, що **система – це сукупність людей і (або) об'єктів, об'єднаних певною взаємозалежністю та взаємними діями.** Саме системність у вивченні предмета аудиту, організації аудиторських процедур уможливлює застосування методу моделювання.

**АНАЛОГІЯ** – метод, відповідно до якого *знання, отримане при розгляді будь-якого об'єкта, переноситься на менш вивчений, подібний за суттє-*

 $5.$  2011 **БУХГАЛТЕРСЬКИЙ ОБЛІК І АУДИТ** Науково-практичний журнал 49

 $\overline{\phantom{a}}$ 

*вими властивостями та якостями об'єкт*. Метод аналогії – одне із джерел наукових гіпотез.

Хоча в аудиторській практиці цей метод набув широкого застосування, його іноді плутають із методом порівняння. За аналогією це означає не просто схожість на щось інше або стовідсотковий збіг, а використання знань про властивості одного для вивчення подібного.

## *Метод аналогії доцільно застосовувати на стадіях ознайомлення з бізнесом замовника, стадіях планування та перевірки.*

Особливо ефективна аналогія при визначенні потенційних помилок, обману, шахрайства. Спираючись на власний професійний досвід перевірок і знаходження суттєвих невідповідностей, аудитор може прогнозувати (або планувати) перевірку об'єктів, способів шахрайства персоналу, облікових номенклатур, у яких найчастіше зустрічаються помилки. Аналогія також допомагає правильно формулювати запити персоналу або підтвердження від третіх осіб.

Часто знання аналогічних процесів у об'єктів попередніх перевірок дає змогу аудитору оптимально спланувати нову перевірку.

Для використання методу аналогії треба мати впорядковану базу минулого досвіду в таких сферах, як:

 бізнес-середовище та спеціальні господарські операції;

факти виявлення суттєвих невідповідностей;

 фінансові або матеріальні результати діяльності;

 результати фіскальних перевірок державними контролюючими органами.

Вивчення бізнесу клієнта, його системи управління (обліку та внутрішнього контролю) при використанні методу аналогії дає можливість попередньо визначити так звані вузькі місця. Спираючись на минулий досвід, аудитор зможе прийняти адекватне рішення з таких важливих питань, як:

 потенційне співробітництво із замовником (прийняття замовлення);

 склад працівників, яких включають у робочу групу;

строки проведення перевірки;

ризики аудиту;

50

критерії суттєвості.

При цьому слід пам'ятати, що аналогія не є прямим або приблизним копіюванням параметрів або ситуації. *Аналогія – це минулий досвід (знання), що допомагає адекватно підійти до нового замовлення*.

**СПОСТЕРЕЖЕННЯ** – це *метод спрямованого відображення (реєстрації)* характеристики предмета, що дає змогу скласти певне уявлення (думку) про спостережуване явище (предмет).

До спостереження входять опис, вимір, порівняння. Спостереження в аудиторській практиці є найпоширенішим методом, воно *застосовується практично на всіх стадіях аудиту*, крім стадії формування результатів.

Предметом спостереження можуть бути:

 послідовність виробничих або комерційних процедур (процесів);

 дії посадових осіб щодо виконання своїх прав і обов'язків;

інформаційні потоки на підприємстві;

 система документального оформлення господарських фактів;

 кореспонденція рахунків (обороти за рахунками);

 дисципліна виконання вказівок, інструкцій, законів;

динаміка показників господарської діяльності.

Предмет спостереження – все, що потрібно вивчити аудитору для вираження своєї професійної думки в контексті мети і обставин замовлення на його послуги. *Опис* – фіксація характеристики і сутності досліджуваного предмета або явища. *Вимір* – встановлення кількісних і (або) вартісних характеристик предмета або явища. *Порівняння* являє собою процедури накладання фактичних параметрів (характеристик) досліджуваних предметів (явищ) на їх нормативне (установлене, минуле, очікуване) значення з метою визначення відхилень.

Наприклад:

**1.** Вивчення в суцільному порядку документів за касовими операціями банківських документів за весь досліджуваний період (суцільне спостереження).

**2.** Вивчення дебіторської заборгованості за окремими дебіторами за весь період; вивчення сальдо рахунків тільки на кінець кварталів звітного року; вивчення тільки тих витрат, які перевищують затверджений кошторис; вивчення лише суттєвих відхилень у показниках господарської діяльності (вибіркове спостереження).

**3.** Спостереження за процедурою проведення інвентаризації активів посадовими особами замовника.

**4.** Опис процедур в'їзду/виїзду транспорту з території бази, процедур оформлення витрат на відрядження, процедур списання наднормативних втрат.

Спостереження – базовий метод виконання більшості аудиторських послуг.

**ФОРМАЛІЗАЦІЯ –** *процес побудови інформаційних моделей за допомогою формальних мов.*  Формалізація – це подання будь-якої змістовної області (міркувань, доказів, процедур класифікації, пошуку інформації наукових теорій) у вигляді *формальної системи* або *обчислення.*

Метод формалізації в аудиторській практиці застосовують в основному при проведенні економічного аналізу, при спеціальних розрахунках або при описі процедур отримання будь-якого показника. На побутовому рівні метод формалізації асоціюється з написанням формули розрахунку. Однак формалізація може бути подана також у вигляді схеми взаємозв'язків (логічна формалізація).

Ще раз хочеться акцентувати увагу читачів на тому, що застосування того або іншого методу в аудиті залежить від таких чинників, як:

- *мета надання аудиторських послуг;*
- *обставини виконання замовлення;*
- *критерії предмета вивчення;*
- *професійна компетентність аудитора.*

В остаточному підсумку рішення про застосування методу дослідження приймає винятково сам аудитор. Це його право на власне професійне судження. Аудитор може запланувати застосування одного, двох або більше методів. Потім у процесі роботи змінити думку і додати або зменшити їхню кількість, або змінити склад застосовуваних методів. Все залежить від поточних результатів перевірки, оцінки (переоцінки) ризиків, суттєвості, достатності та відповідності зібраних доказів, тому ми вибрали, на наш погляд, основні з існуючих.

Оскільки немає встановленого кількісного мінімуму (та й не може бути) застосовуваних методів, який би забезпечував якість результату надання послуги, *кількість і послідовність застосування методів – результат професійного судження аудитора*.

**Спеціальні методи**. Така назва досить умовна. Це швидше за все одна з форм реалізації загальних методів пізнання. Однак у зв'язку із широкою практикою їх застосування з метою контролю вони отримали в науковій і спеціальній літературі відповідну назву.

**ІНВЕНТАРИЗАЦІЯ –** *перевірка відповідності*

*даних бухгалтерського обліку фактичному стану справ*. Інвентаризація – один із варіантів комплексного застосування так званих органолептичних методів контролю. Зазвичай інвентаризацію пов'язують із перерахуванням, перевиміром, переважуванням предметів. Існує також інвентаризація зобов'язань, без проведення якої суб'єкт господарювання (відповідно до чинного законодавства) не повинен складати річну фінансову звітність.

Аудитор не зобов'язаний особисто проводити інвентаризацію. Він повинен ініціювати її проведення й спостерігати за її процедурами (відповідність дій персоналу замовника встановленим правилам проведення інвентаризації). По суті такі дії аудитора – це не що інше, як тести відповідності (перевірка ефективності системи внутрішнього контролю й аудиту).

**КОНТРОЛЬНІ ВИМІРИ** безпосередньо в аудиторській практиці зустрічаються вкрай рідко. Вони можуть використовуватися для підтвердження понесених витрат. Предметом контрольних вимірів найчастіше стають будівельні та ремонтні роботи. У практиці ревізій контрольні виміри пов'язані з визначенням фактично витрачених матеріалів, виконаних робіт. Для оцінки їх результатів часто додатково застосовують технічну експертизу.

**ТЕСТУВАННЯ** – одна з форм анкетування, що полягає в поширенні спеціально складених запитальників для відповідних і посадових осіб. Останні відповідають на поставлені запитання або підтверджуючи твердження, або заперечуючи його, або демонструючи непоінформованість. Розрізняють комплексні, ротаційні, прямі тести. Метод тестування є основою аудиторської процедури ЗАПИТ. *В аудиті застосовуються два види тестів*: **тести на відповідність** (для оцінки ефективності системи внутрішнього контролю замовника) і **тести по суті** (для отримання доказів по самому предмету перевірки).

**ВИБІРКОВЕ СПОСТЕРЕЖЕННЯ (аудиторська вибірка)** є одним із методів статистичного спостереження. Воно введене в практику аудиту на початку минулого століття американським аудитором Р. Монтгомері. Видів вибіркового спостереження досить багато. Для аудиторів, які цікавляться цим, можемо порекомендувати книгу І. Єлєсеєва і А. Терехова «Статистические методы в аудите» (М.: Финансы и статистика, 1998. – 175 с.). Ці автори, зокрема, наводять такий приклад використання нестатистичної довільної вибірки.

*«Перевіряючи загальну сукупність дебіторської заборгованості, в її складі аудитор виявив простро-*

51

*чену заборгованість на 200 млн руб. по 100 дебіторах з їх загальної кількості 1 000. При цьому 10 із цих 100 дебіторів мали заборгованість по 18 млн руб. Перевіривши 8 із зазначених 10 дебіторів (а це 8% усіх дебіторів із простроченою заборгованістю, або 0,8% від їх загальної кількості), він сформулював думку про те, чи є безнадійна дебіторська заборгованість у її залишку, що становить у цілому 144 млн руб. (72%, тобто майже ¾ простроченої )».* 

Досить наочний приклад вибірки наводять С. Бичкова та Н. Карзаєва в роботі «Аудит. Ситуации, примеры, тесты» (М.: Юнити, 2000. – 127 с).

*1. Вихідні дані. Загальна сума запасів становить 3 млн руб. (це генеральна сукупність). Помилка, що допускається аудитором, – 500 000 руб. Ризик при вибірці – 10% (тобто необхідний рівень довіри до даних – 90%). При 10% ризику чинник надійності дорівнює 2,31. Виявлення помилок не очікується. Потрібно визначити розмір вибірки.* 

*Рішення: Розмір вибірки = (Генеральна сукупність · Чинник надійності) : Припустима помилка. Розмір вибірки дорівнює (3 млн · 2,31) : 500 000 = 14.* 

*2. Вихідні дані. Аудитор повинен розрахувати розмір вибірки для дебіторської заборгованості. Загальна сума дебіторської заборгованості (генеральна сукупність) = 4 500 000 руб. Помилка, яку допускає аудитор, дорівнює 750 000 руб. Ризик при вибірці – 5% (чинник надійності – 3). Виявлення помилок не очікується. Потрібно розрахувати розмір вибірки.* 

*Рішення: (4,3 млн · 3) : 750 000 = 18. Аудитор повинен перевірити 18 сальдо по дебіторах.* 

*3. Вихідні дані. Аудитору необхідно перевірити дані дебіторської заборгованості. Він розрахував, що припустима помилка в обліку дебіторської заборгованості дорівнює 70 000. Ризик вибірки – 5%. При цьому він не очікує виявити помилку, оскільки облік ведеться досить добре. Аудитор вирішив розпочати вибірку із суми дебіторської заборгованості в 14 504 руб. Чинник надійності дорівнює 3.* 

*Розмір вибірки – це частка від ділення добутку вартості генеральної сукупності та чинника надійності на припустиму помилку.* 

*Тоді розмір вибірки = (250 826 · 3) : 70 000 = = 10,74, або 11.* 

Отже, аудитору треба перевірити 11 сальдо дебіторів.

*Інтервал вибірки = 250 826 : 11 = 22 803.*

*При цьому аудитор склав таку таблицю:* 

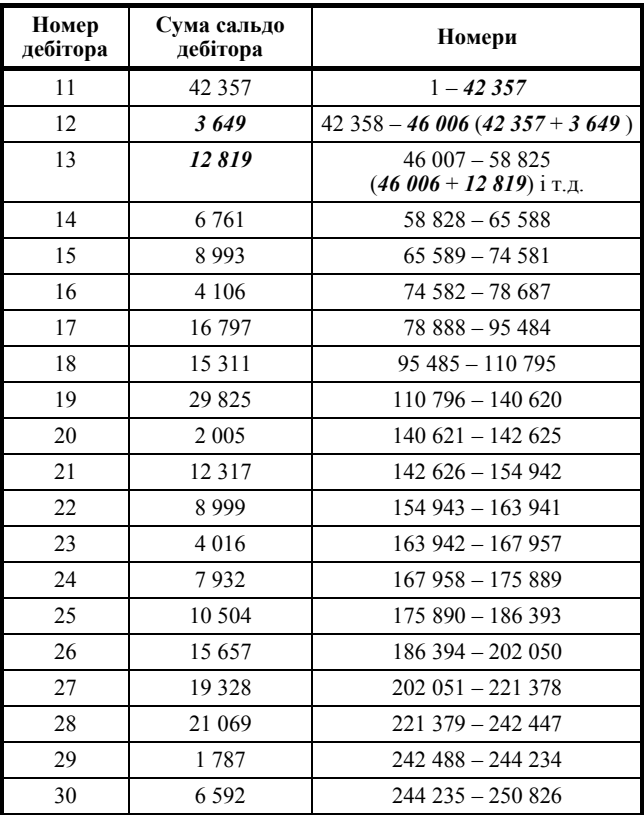

*Використовуючи вибірку починаючи з елемента 14 504 та інтервалу в 22 803, можна визначити номери дебіторів, яких треба перевірити:* 

*1) 14 505 (див. дебітора № 11);* 

*2) 14 504 + 22 803 = 37 307 (див. дебітора № 11); 3) 37 307 + 22 803 = 60 110 (див. дебітора №14); 4) 60 110 + 22 803 = 82 913 (див. дебітора № 17); 5) 82 913 + 22 803 = 105 716 (див. дебітора № 18);* 

*6) 105 716 + 22 803 = 128 519 (див. дебітора № 19) та ін.* 

*10) 196 928 + 22 803 = 219 731 (див. дебітора № 27); 11) 219 731 + 22 803 = 242 534 (див. дебітора № 29).* 

Чинник надійності беруть зі спеціальних статистичних таблиць (за аналогією з відомими таблицями Брадіса).

Застосовуючи вибіркове спостереження, не слід забувати про його обов'язкове документування в робочих документах аудитора.

**ВЕРИФІКАЦІЯ** – у різних сферах діяльності людини під цим терміном можна розуміти різні поняття. Наприклад, **верифікація** (від лат. *verus* – щирий, *facere* – робити) – перевірка, перевірюваність, спосіб підтвердження будь-яких теоретичних положень, алгоритмів, програм і процедур їх зіставленням з дослідними (еталонними або емпіричними) да-

52

ними, алгоритмами й програмами; або верифікація – це підтвердження відповідності кінцевого продукту визначеним еталонним вимогам.

В аудиті спосіб верифікації застосовують найчастіше при перевірці даних бухгалтерського обліку. Тобто проглядається зв'язок між даними фінансової звітності (або регістрів синтетичного обліку) і даними первинних бухгалтерських документів. Це свого роду «зворотний розрахунок», коли аудитор хоче переконатися в повноті й правильності перенесення даних із документів до облікових регістрів і форм звітності. Або навпаки, простежити, чи отримає він дані в первинному документі, «повертаючи у зворотний у часі бік» показник фінансової звітності.

Верифікація – один із варіантів «аудиторського сліду», коли перевіряючий переглядає проходження інформації з первинного бухгалтерського документа через регістри аналітичного та синтетичного обліку до показника фінансової звітності.

**КОЛАЦІЯ** – один із підходів до виявлення так званого «аудиторського сліду». Сам по собі цей термін досить рідко зустрічається у вжитку практиків аудиту, хоча він давно відомий. Цей метод можна сформулювати як *виявлення господарського факту (операції) у часі про його відображення в бухгалтерському документі до підтвердження його відображення в іншому первинному документі*.

Практики контролю часто називають колацію «методом зустрічної перевірки» або «взаємної звірки», коли перевіряється видатковий документ складу та прибутковий документ виробництва, відвантаження від однієї юридичної особи і оприбуткування товару іншою юридичною особою тощо. По суті це елемент балансової рівноваги – якщо десь убуло, то десь має з'явитися.

Цей метод покладено в основу процедури **ПІДТ-ВЕРДЖЕННЯ**, застосовуваної при аудиті фінансової звітності відповідно до стандартів МСА.

**МЕТОДИ УЗАГАЛЬНЕННЯ.** В аудиторській практиці узагальнення результатів – найважливіший

етап надання професійних послуг. Зазвичай їх використовують як на етапі перевірки, так і на етапі формування результатів. В арсеналі узагальнення такі методи, як перехід кількості в якість, методи формальної логіки, використання понять «інформативність», «релевантність», «ентропія» та ін. Така різноманітність пояснюється тим, що аудиторські докази мають насамперед характер переконання, а не підтвердження.

Не вдаючись у складності таких понять, як «кон'юнкція», «диз'юнкція», «силогізм», «предикат» та ін., хочемо нагадати аудиторам таке.

Фундаментальний принцип логіки полягає в тому, що *в правильному міркуванні із істинних посилок не можна вивести помилкового висновку.* Якщо побудувати міркування такої самої форми, в якому посилки будуть істинними, а висновок помилковим, то розглянуте судження буде логічно неправильним. Якщо контрприкладу не можна навести або побудувати, тоді міркування вважається правильним.

Про логіку висновку варто пам'ятати всім практикам аудиту, особливо тим, які, назбиравши суттєві відхилення в об'єкті перевірки, у підсумку видають замовнику не негативний (що впливає з переходу кількості в якість), а чомусь безумовно-позитивний висновок.

Крім того, узагальнення результатів перевірки потребує якісної доказової бази майбутнього професійного судження. Якість забезпечується інформативністю, ентропією, релевантністю. *Інформативність* – відомості, корисність яких обернено пропорційна ймовірності очікуваної події. *Ентропія* – ступінь невизначеності настання події. *Релевантність* – можливість прийняття на основі інформації дієвих управлінських рішень.

Правила і принципи формальної логіки має сенс застосовувати також на практичній стадії аудиту – насамперед для визнання того чи іншого факту або очікування факту.

53

Методику аудита часто путают с алгоритмом проверки. Понимание того или иного метода, его возможности для достижения целей аудиторской практики – основа эффективного аудита. В статье в доступной форме описаны основные методы, которые целесообразно использовать в аудиторской практике. При этом сделана попытка увязки того или иного метода, той или иной процедуры с основными предметами аудиторской проверки.

**Ключевыеѝслова**: *аудит,ѝпроверка,ѝисследование,ѝметоды,ѝпредмет,ѝпроцедурыѝ*

Audit methodology is often confused with the algorithm verification. In this article, the authors tried to describe in an accessible way the main methods that should be used in audit practice. In addition attempt to link different method and procedure, with the main subjects of the audit was made.